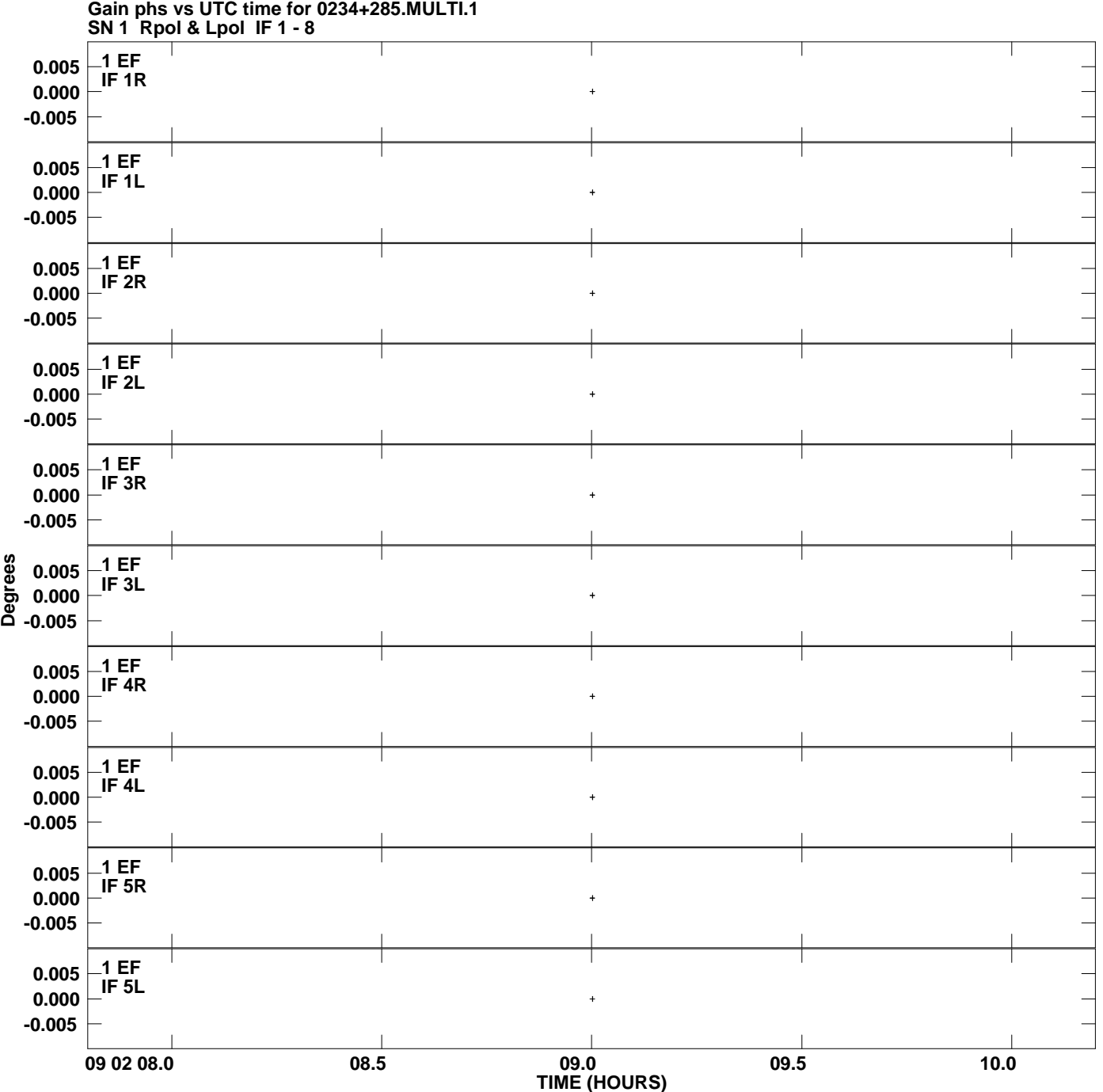

**Plot file version 1 created 24-AUG-2007 16:08:20**

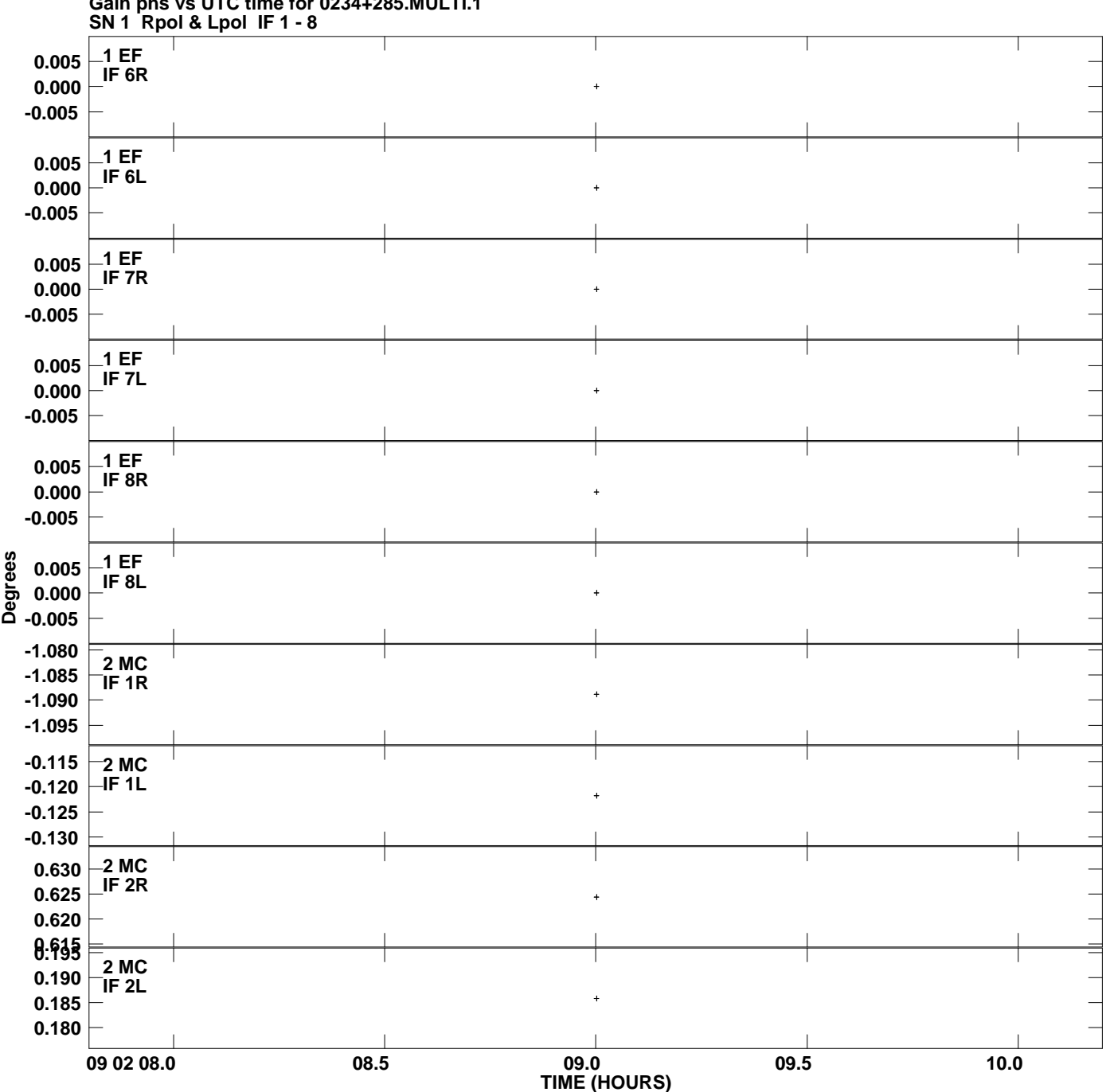

**Gain phs vs UTC time for 0234+285.MULTI.1 Plot file version 2 created 24-AUG-2007 16:08:20**

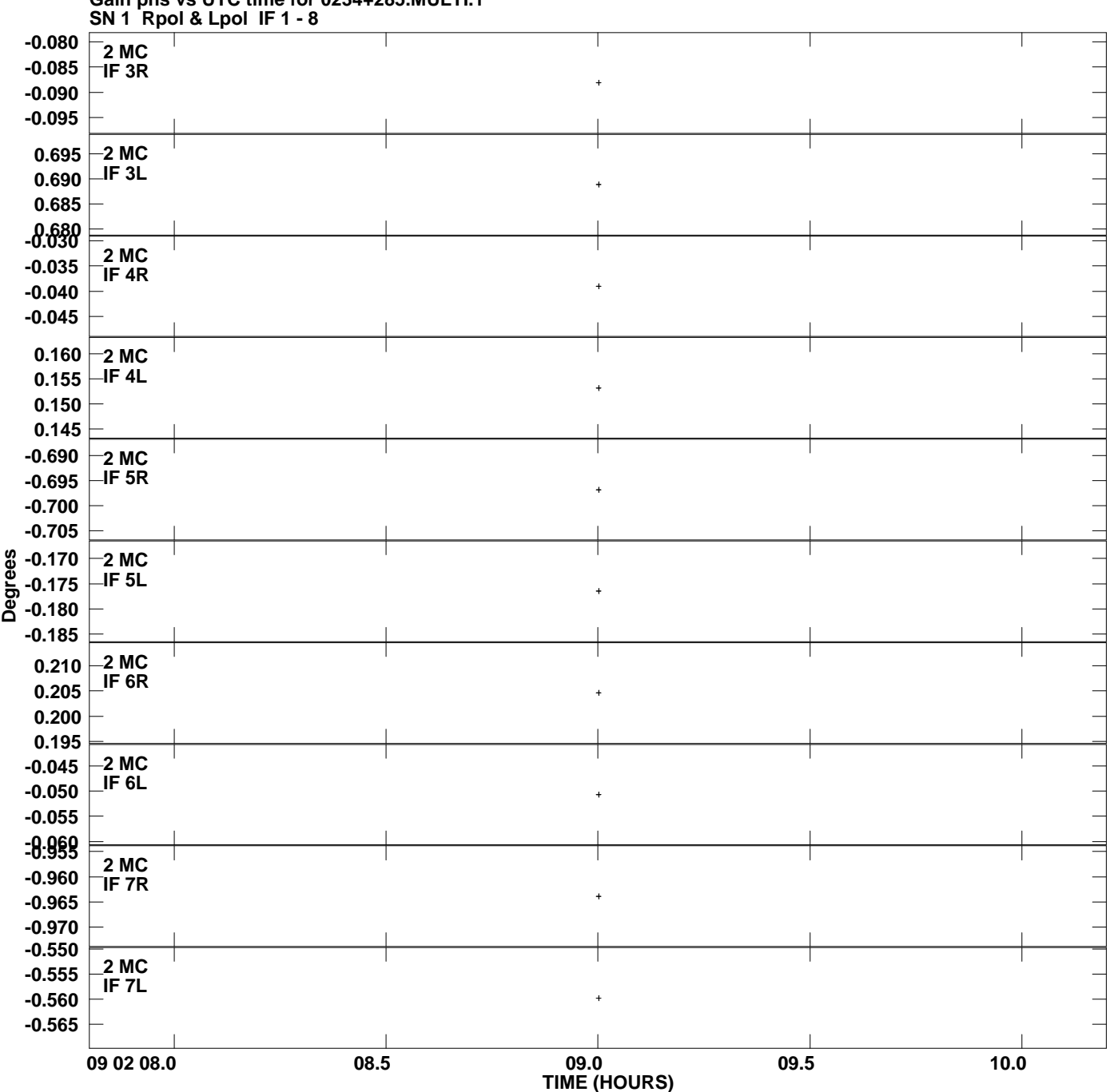

**Gain phs vs UTC time for 0234+285.MULTI.1 Plot file version 3 created 24-AUG-2007 16:08:20**

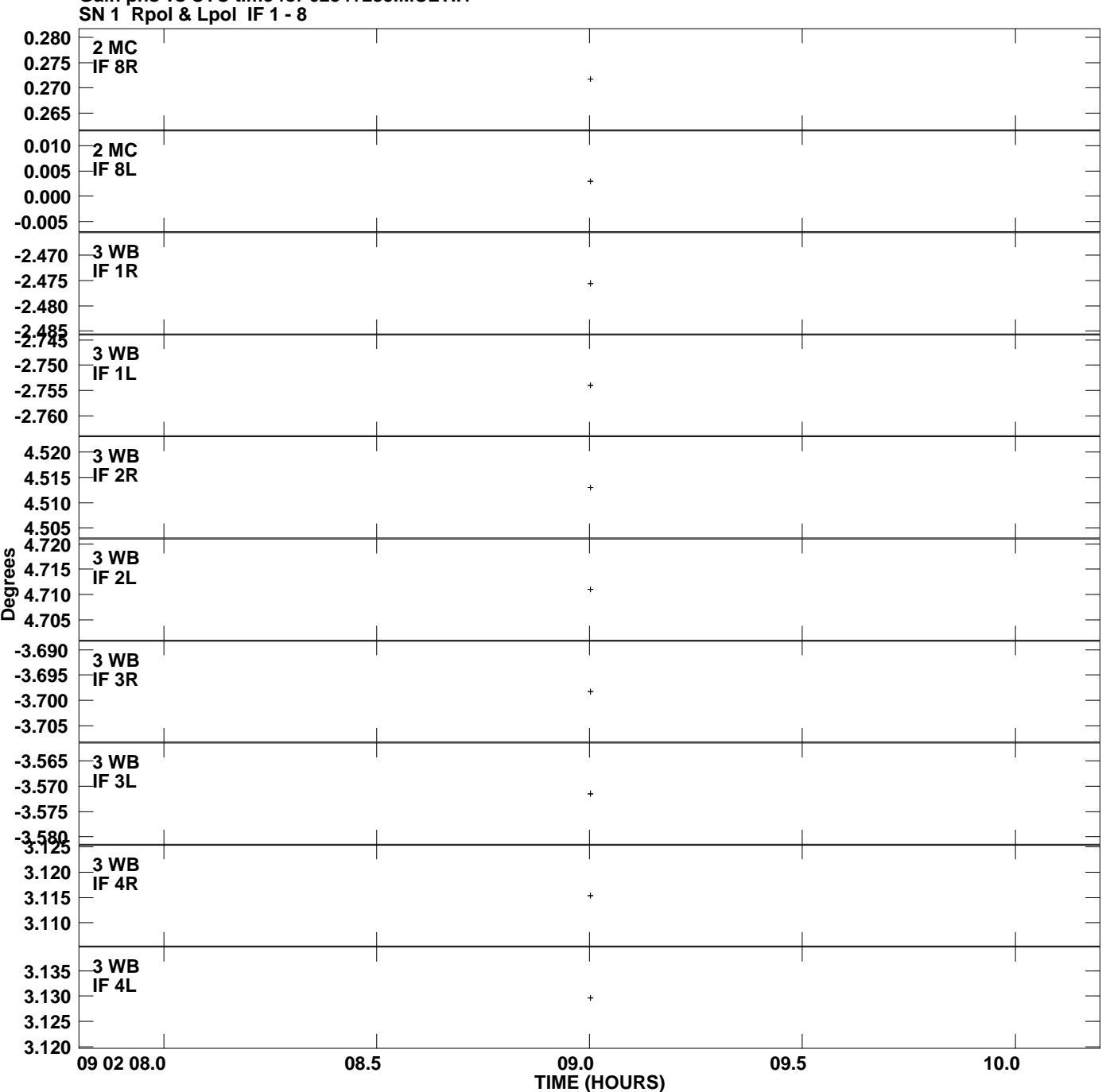

**Gain phs vs UTC time for 0234+285.MULTI.1 Plot file version 4 created 24-AUG-2007 16:08:20**

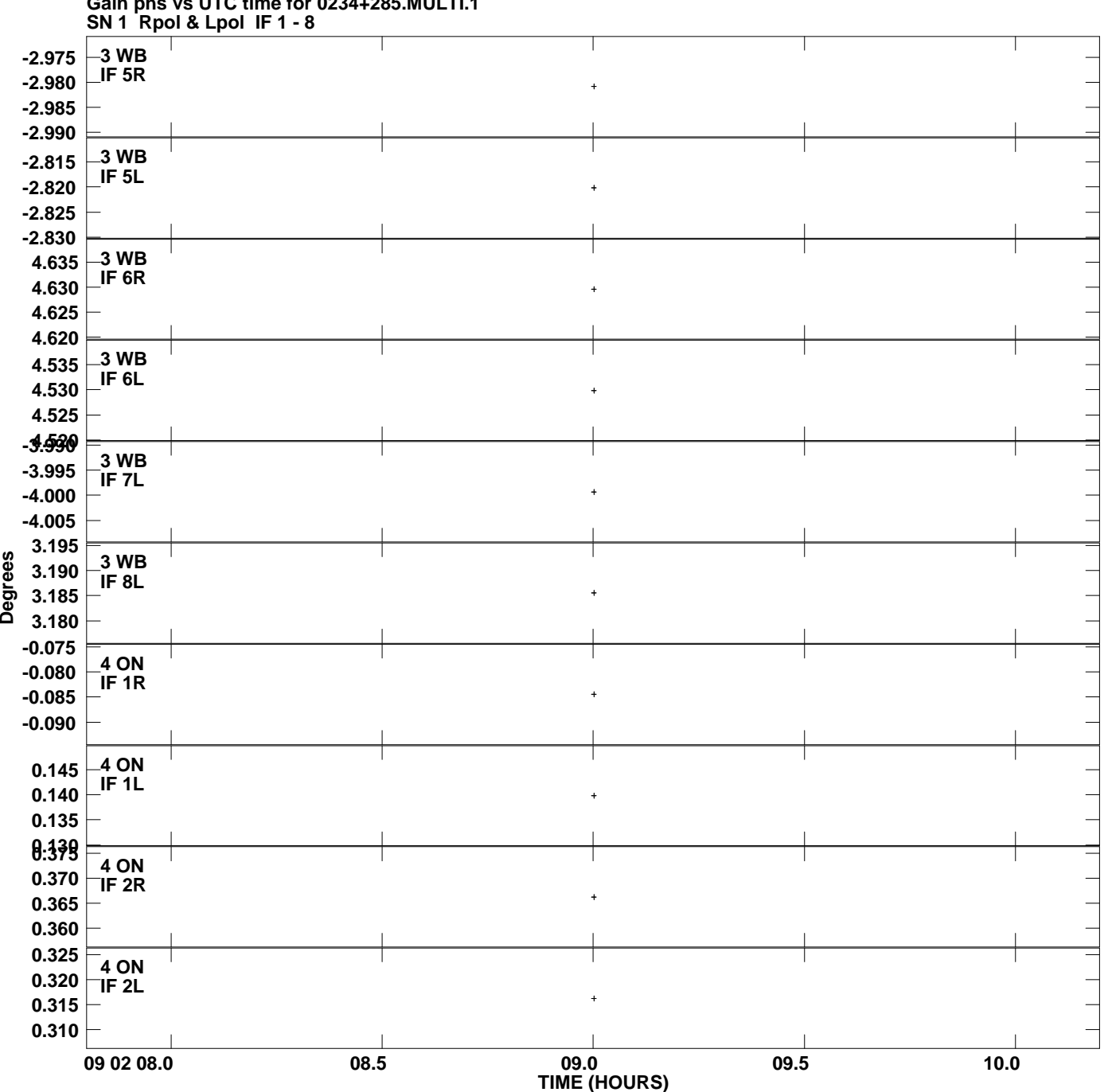

**Gain phs vs UTC time for 0234+285.MULTI.1 Plot file version 5 created 24-AUG-2007 16:08:20**

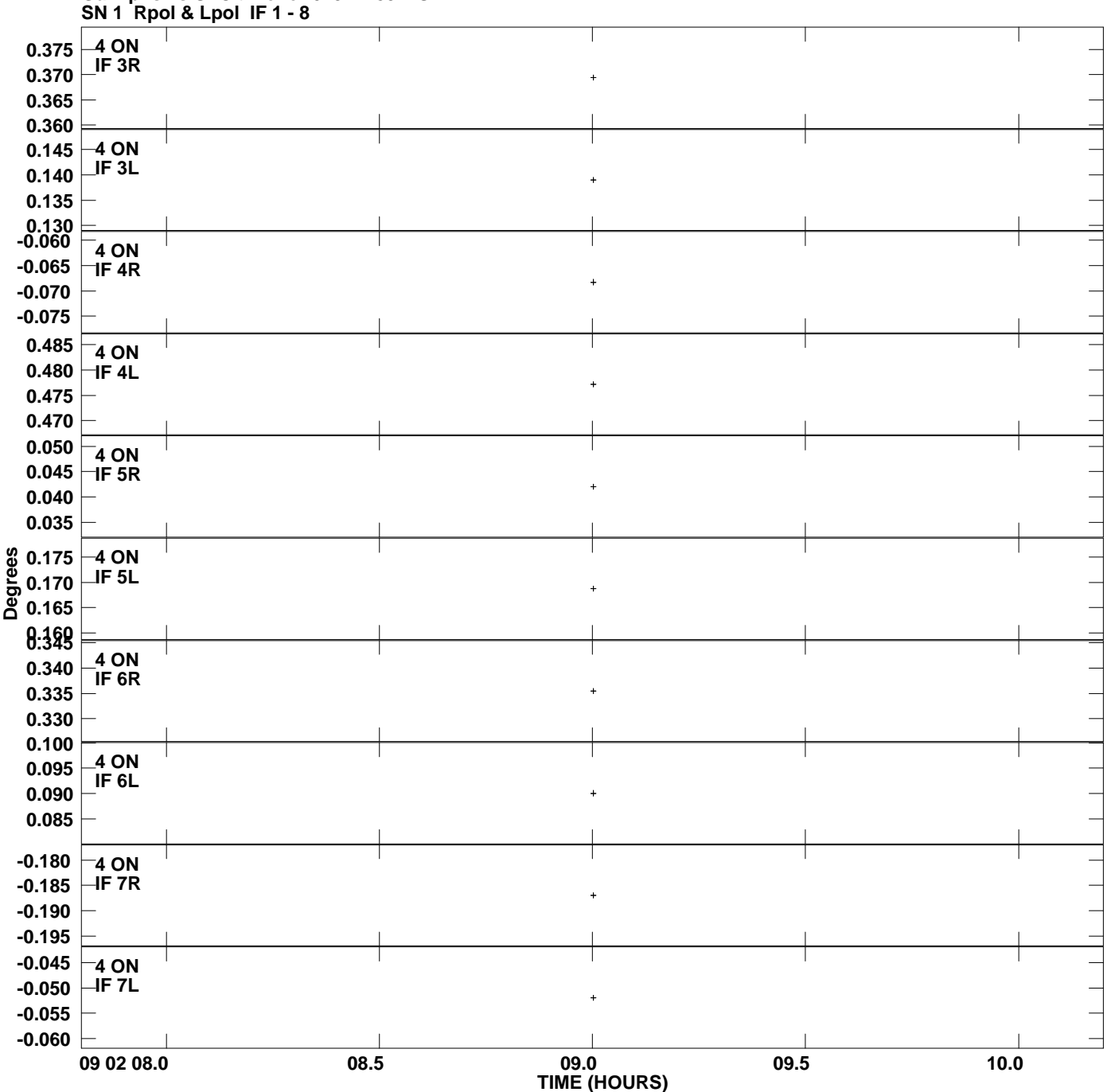

**Gain phs vs UTC time for 0234+285.MULTI.1 Plot file version 6 created 24-AUG-2007 16:08:20**

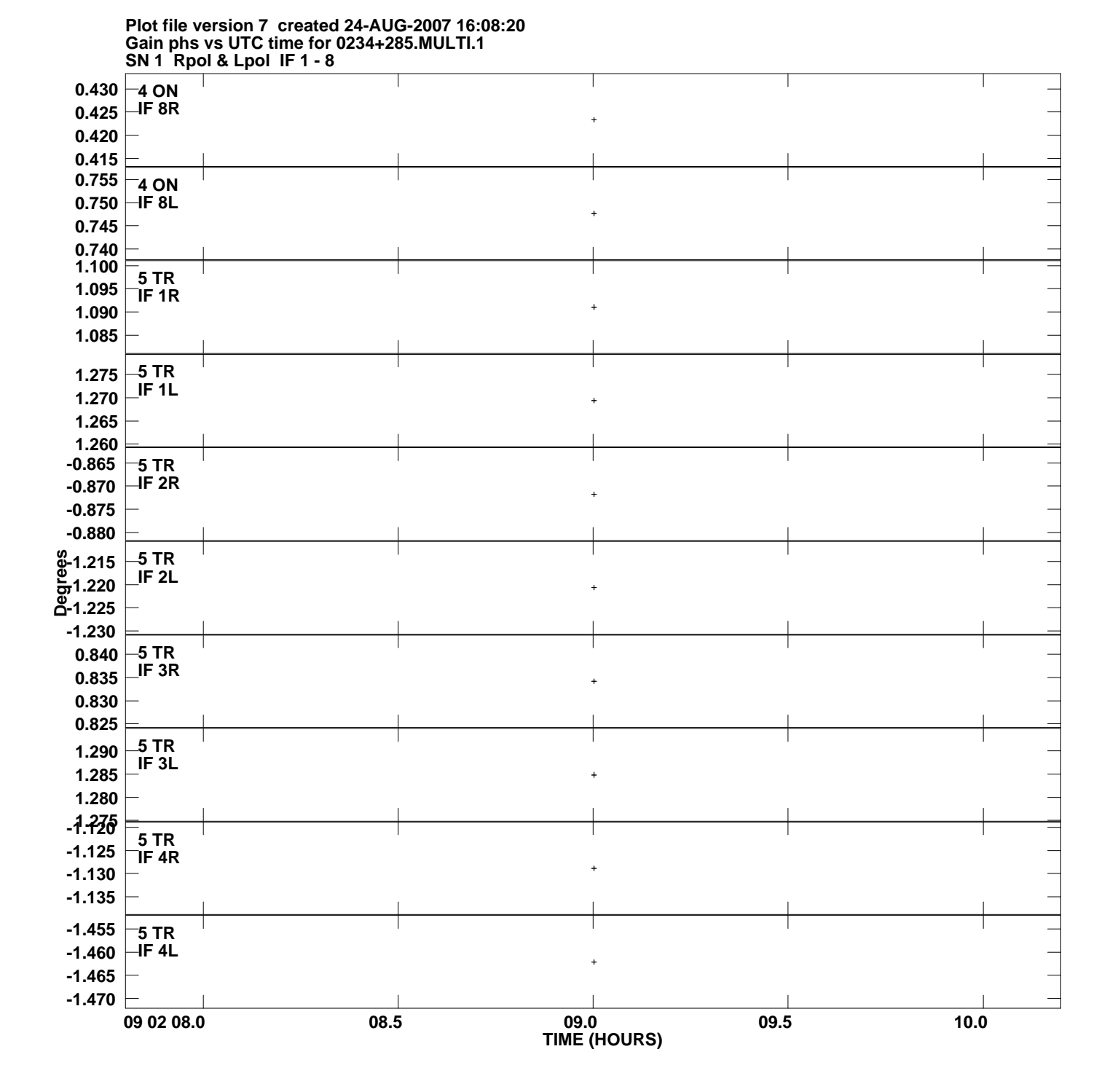

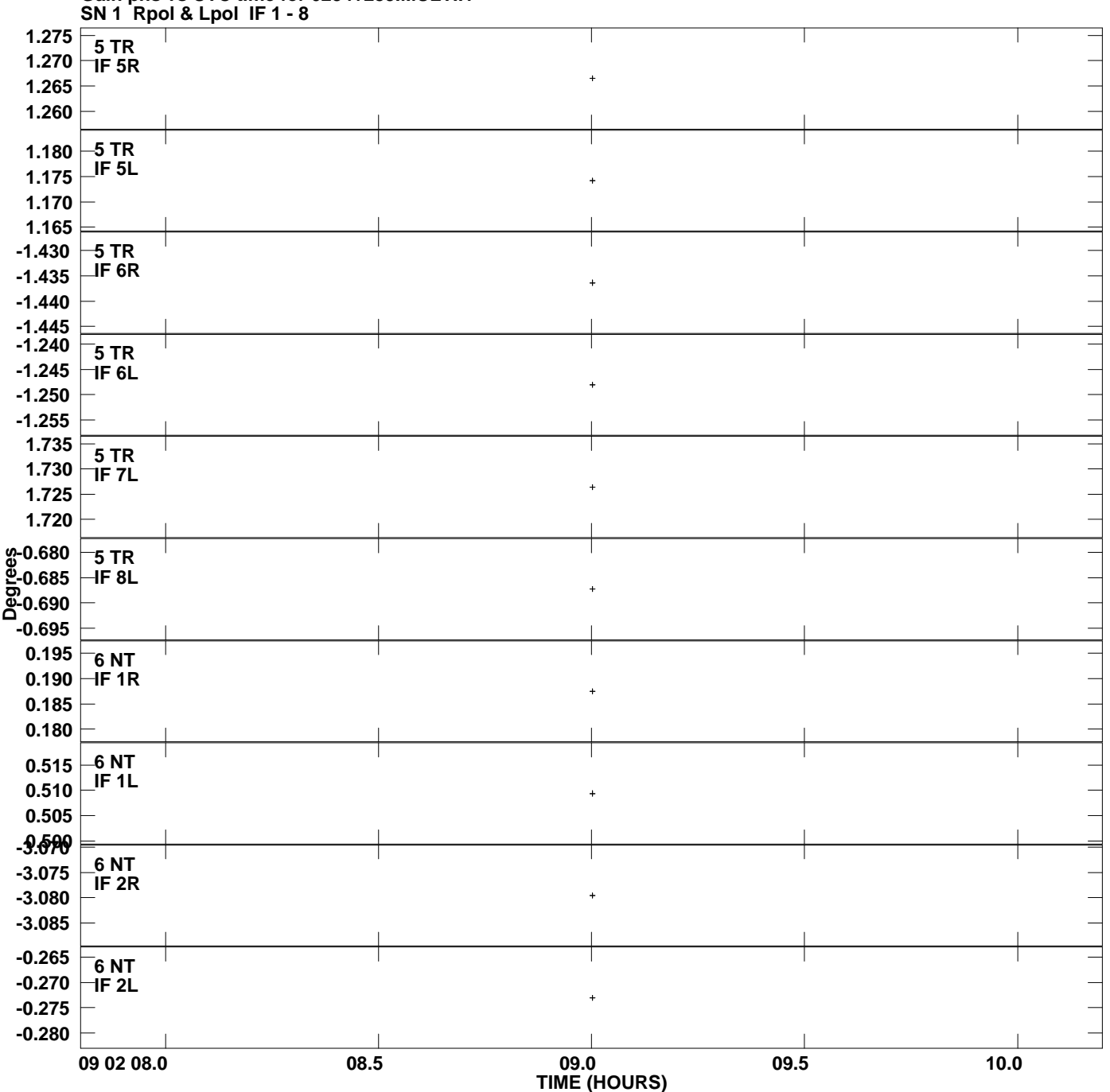

**Gain phs vs UTC time for 0234+285.MULTI.1 Plot file version 8 created 24-AUG-2007 16:08:20**

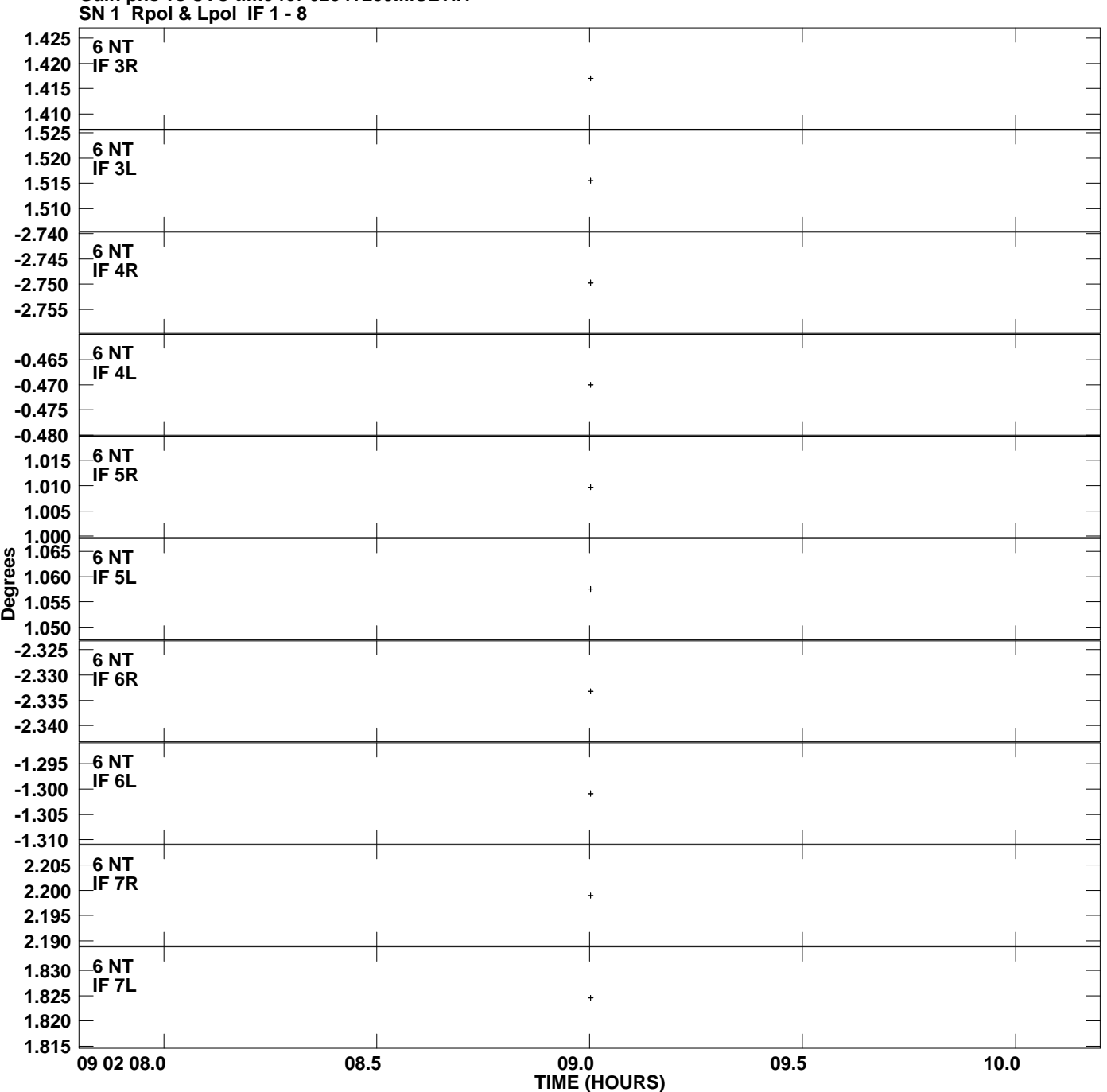

**Gain phs vs UTC time for 0234+285.MULTI.1 Plot file version 9 created 24-AUG-2007 16:08:20**

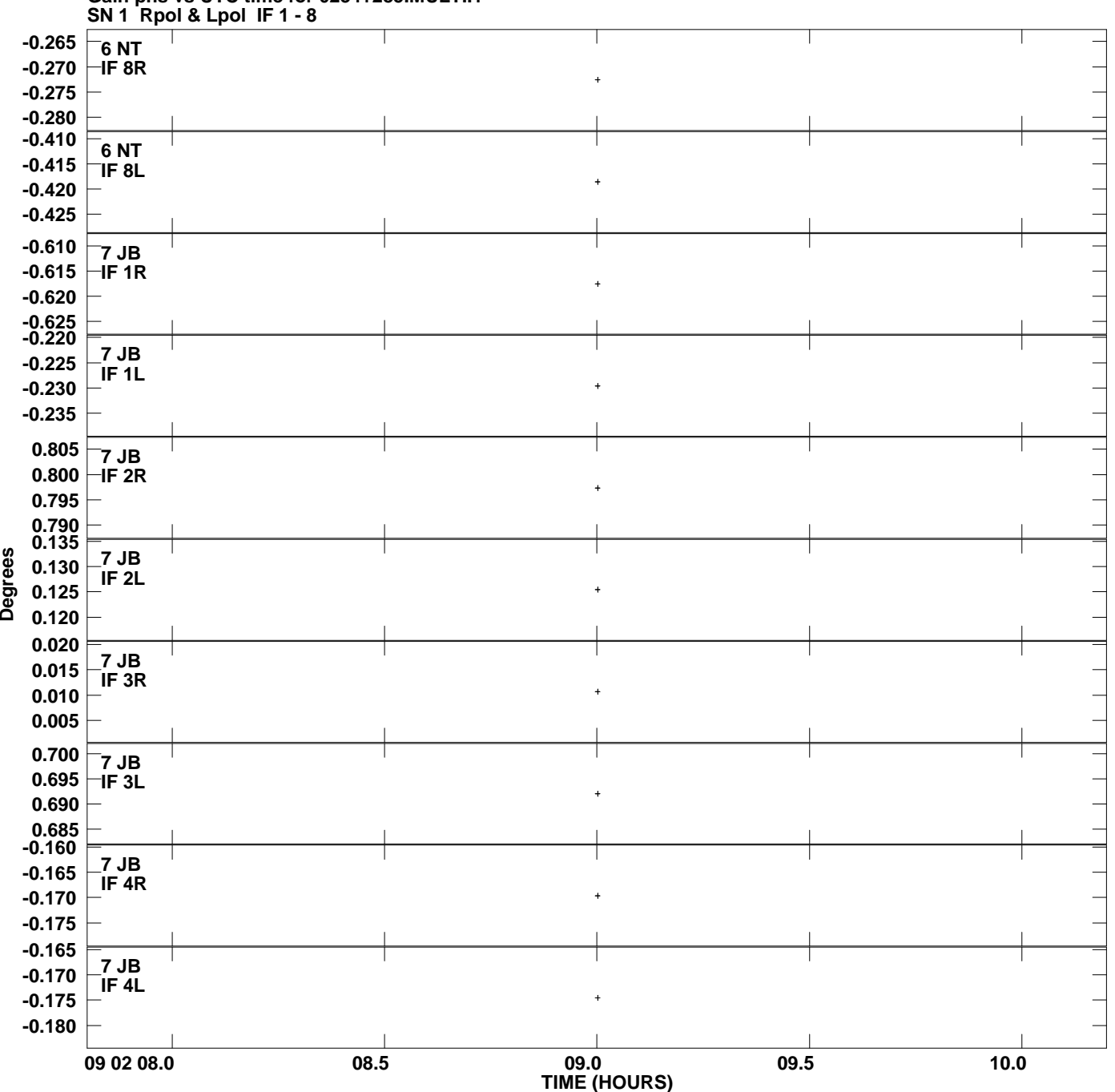

**Gain phs vs UTC time for 0234+285.MULTI.1 Plot file version 10 created 24-AUG-2007 16:08:20**

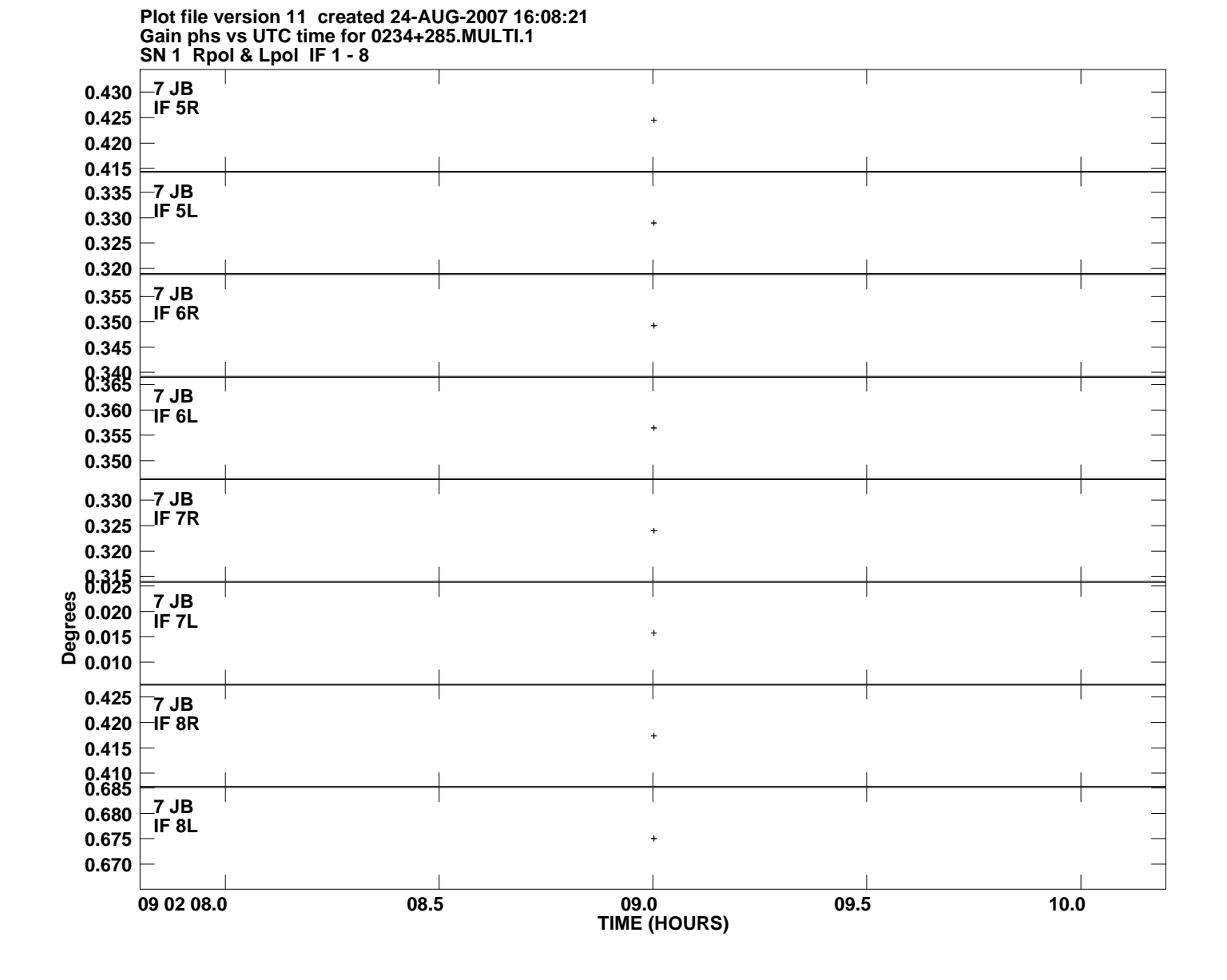